La multiplication en colonnes par 20, 30, 40, 50 ….

Pour multiplier en colonnes par 20, 30, 40 ...etc, il existe deux façons de faire : une manière longue et une manière courte.

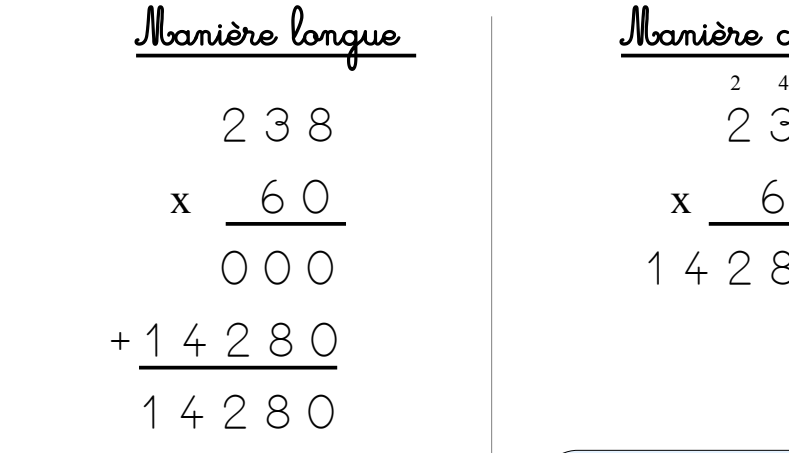

J'ai multiplié le zéro à tous les chiffres du nombre du haut. Cela me donne toute une ligne de zéros. Je me rends compte que cette ligne ne sert à rien.

Je sais que je vais avoir une ligne de zéros qui ne sert à rien. Je décide de mettre un zéro de décélage et de passer directement au 6. Je gagne du temps.